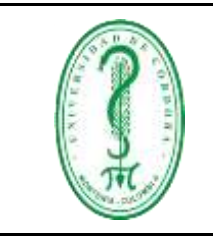

FDOC-096 **VERSIÓN:** 01 **EMISIÓN:** 08/03/2021 **PÁGINA** 1 **DE** 7

#### **OPERACIONALIZACIÓN DEL CURSO**

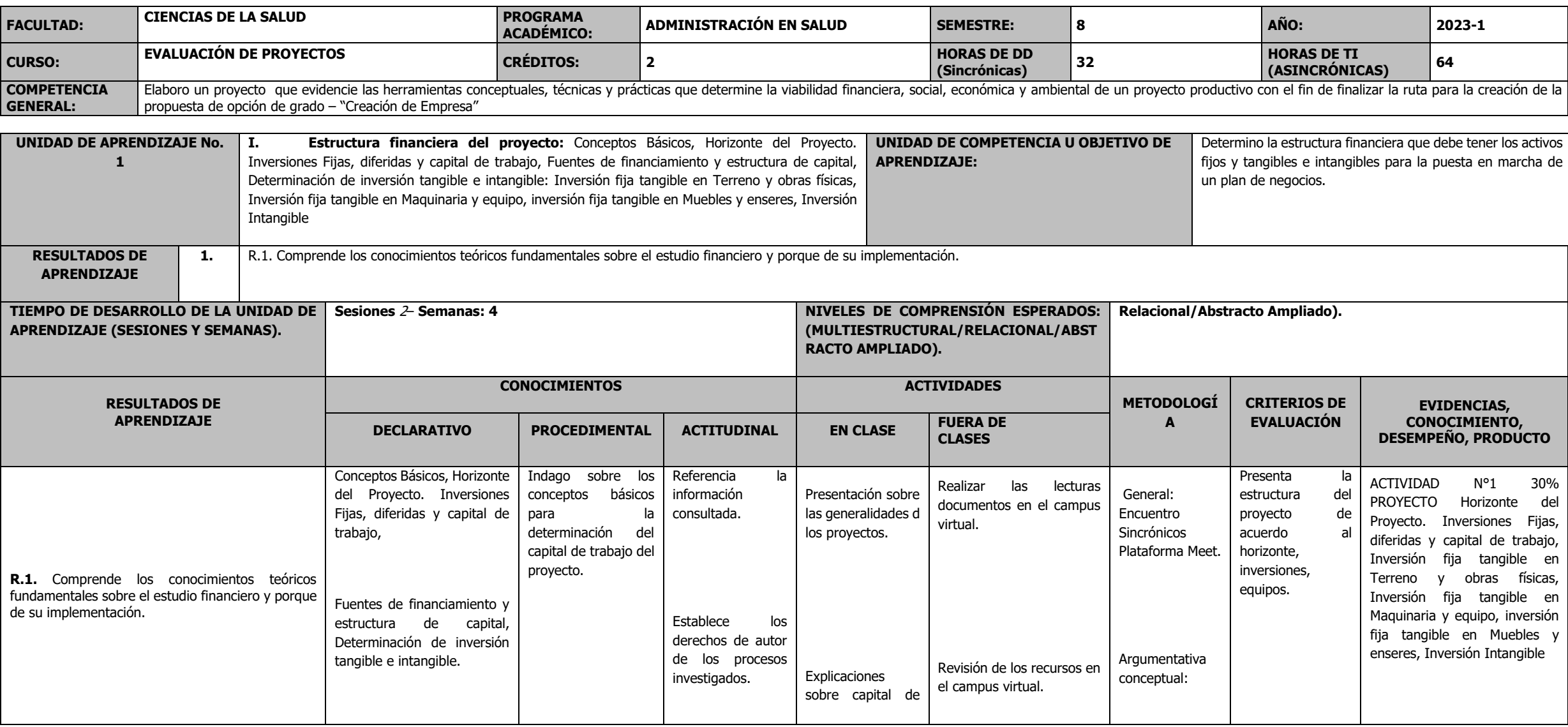

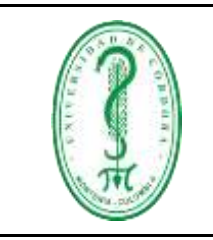

#### **OPERACIONALIZACIÓN DEL CURSO**

FDOC-096 **VERSIÓN:** 01 **EMISIÓN:** 08/03/2021

**PÁGINA** 2 **DE** 7

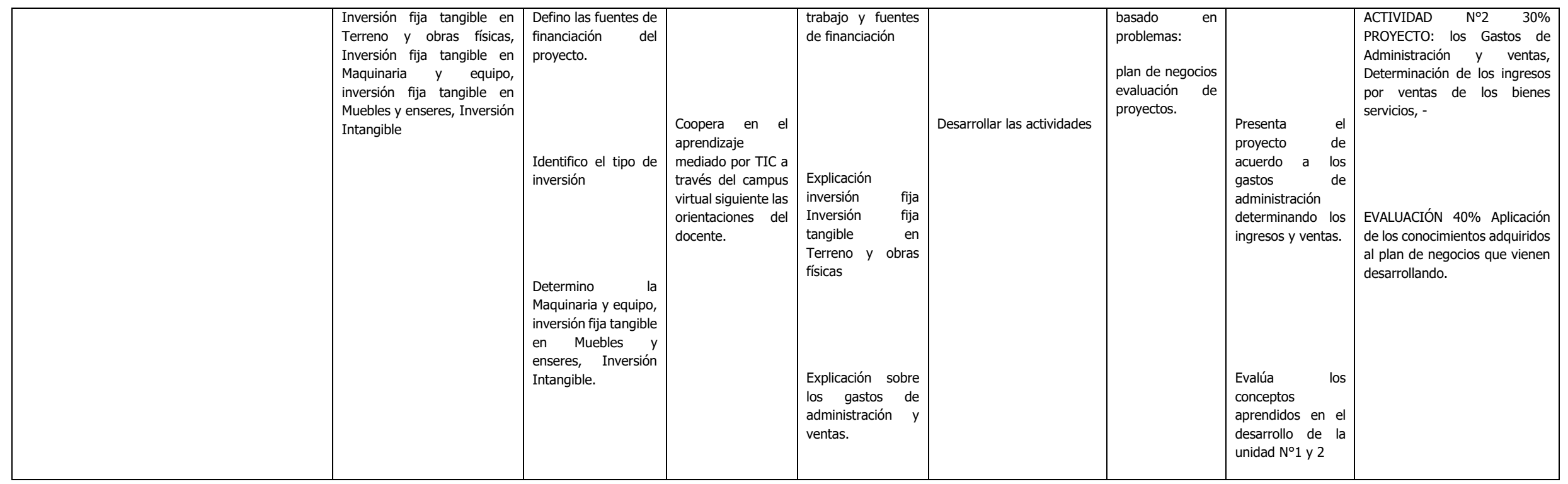

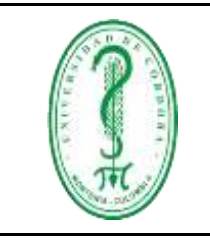

FDOC-096 **VERSIÓN:** 01 **EMISIÓN:** 08/03/2021 **PÁGINA** 3 **DE** 7

#### **OPERACIONALIZACIÓN DEL CURSO**

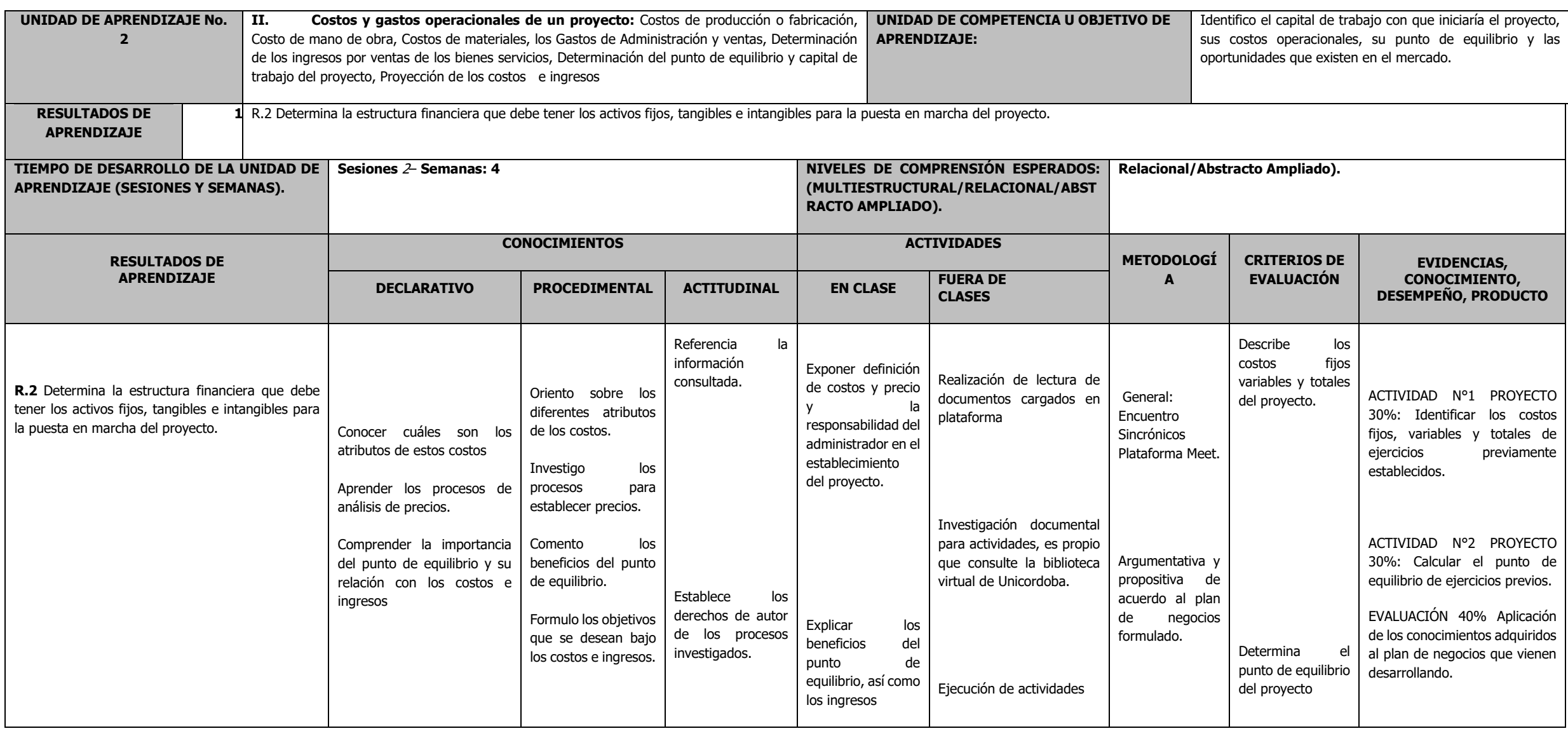

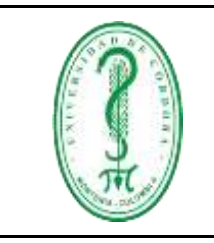

#### **OPERACIONALIZACIÓN DEL CURSO**

FDOC-096 **VERSIÓN:** 01 **EMISIÓN:** 08/03/2021 **PÁGINA** 4 **DE** 7

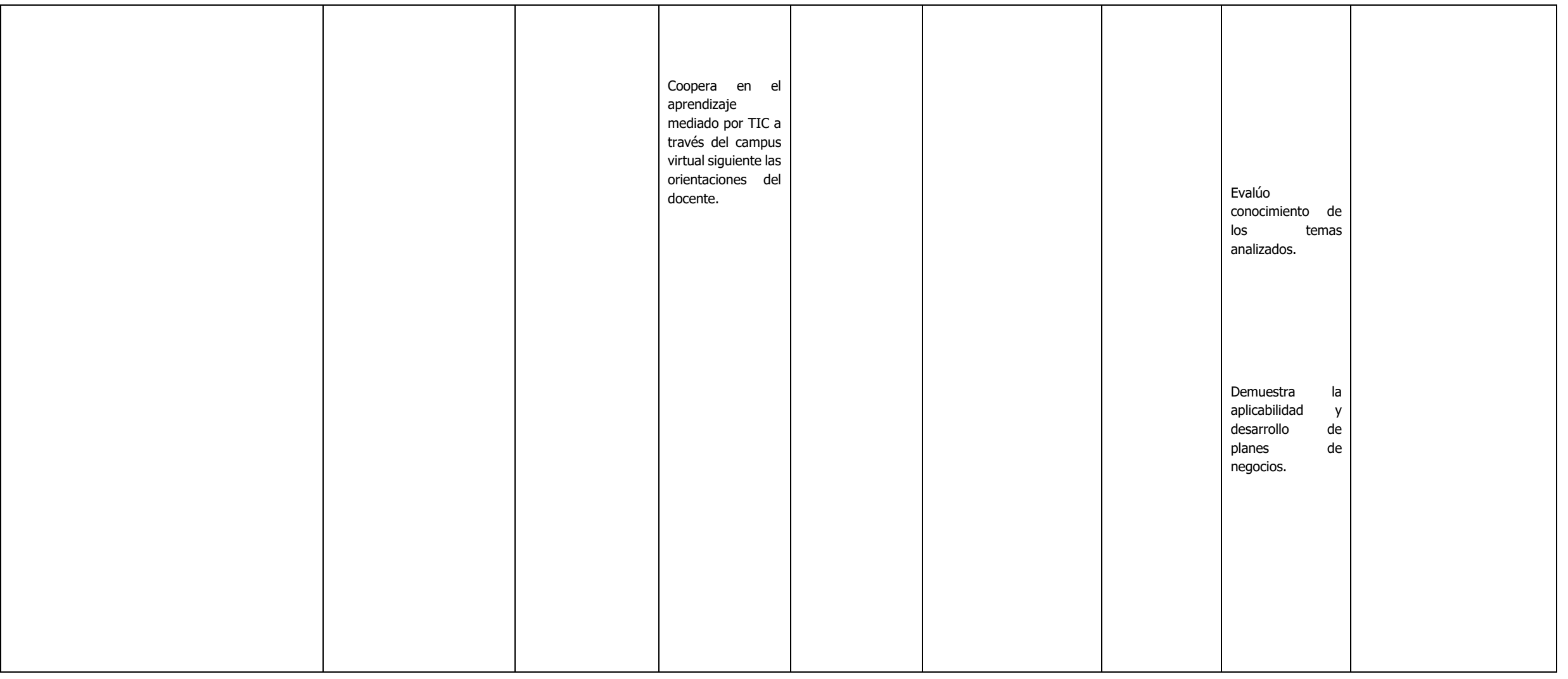

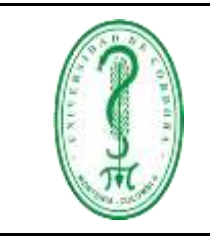

#### **OPERACIONALIZACIÓN DEL CURSO**

FDOC-096 **VERSIÓN:** 01 **EMISIÓN:** 08/03/2021 **PÁGINA** 5 **DE** 7

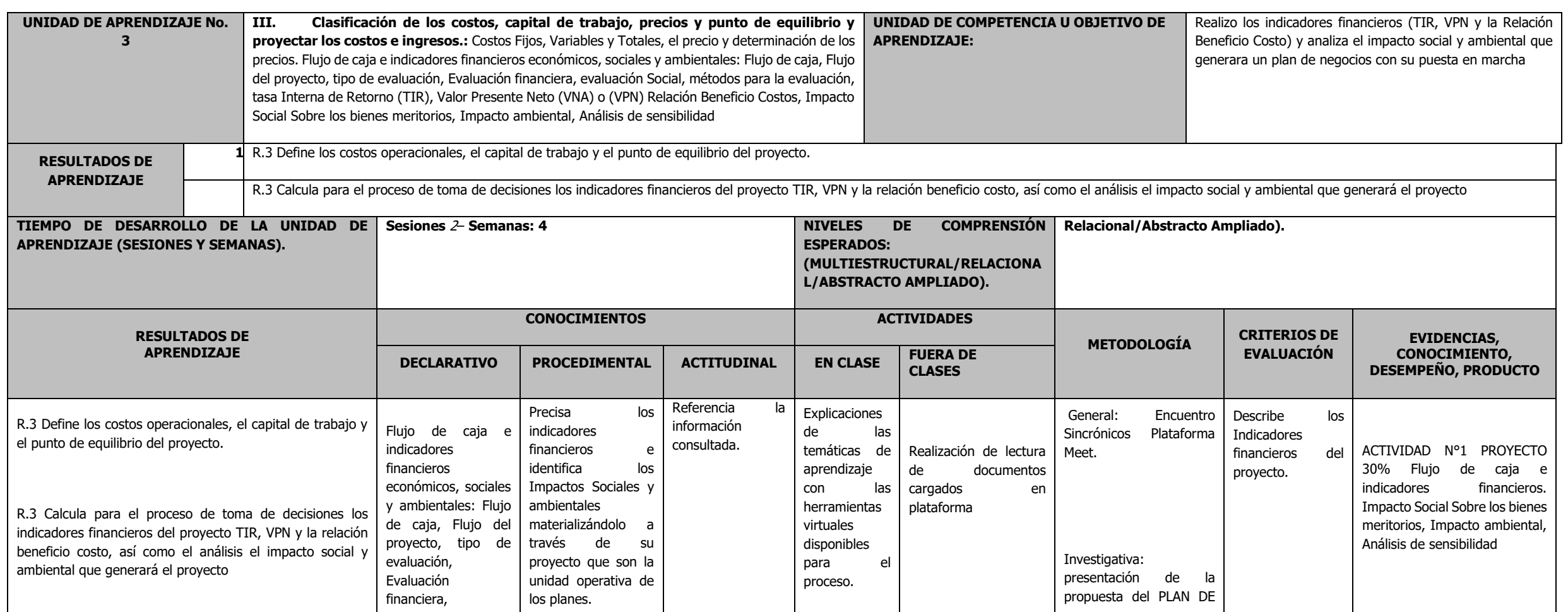

Si usted ha accedido a este formato a través de un medio diferente al sitio web del Sistema de Control Documental del SIGEC asegúrese que ésta es la versión vigente

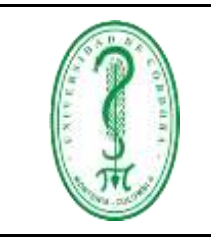

# **UNIVERSIDAD DE CÓRDOBA CÓDIGO:**<br>
FDOC-096

#### **OPERACIONALIZACIÓN DEL CURSO**

FDOC-096 **VERSIÓN:** 01 **EMISIÓN:** 08/03/2021 **PÁGINA** 6 **DE** 7

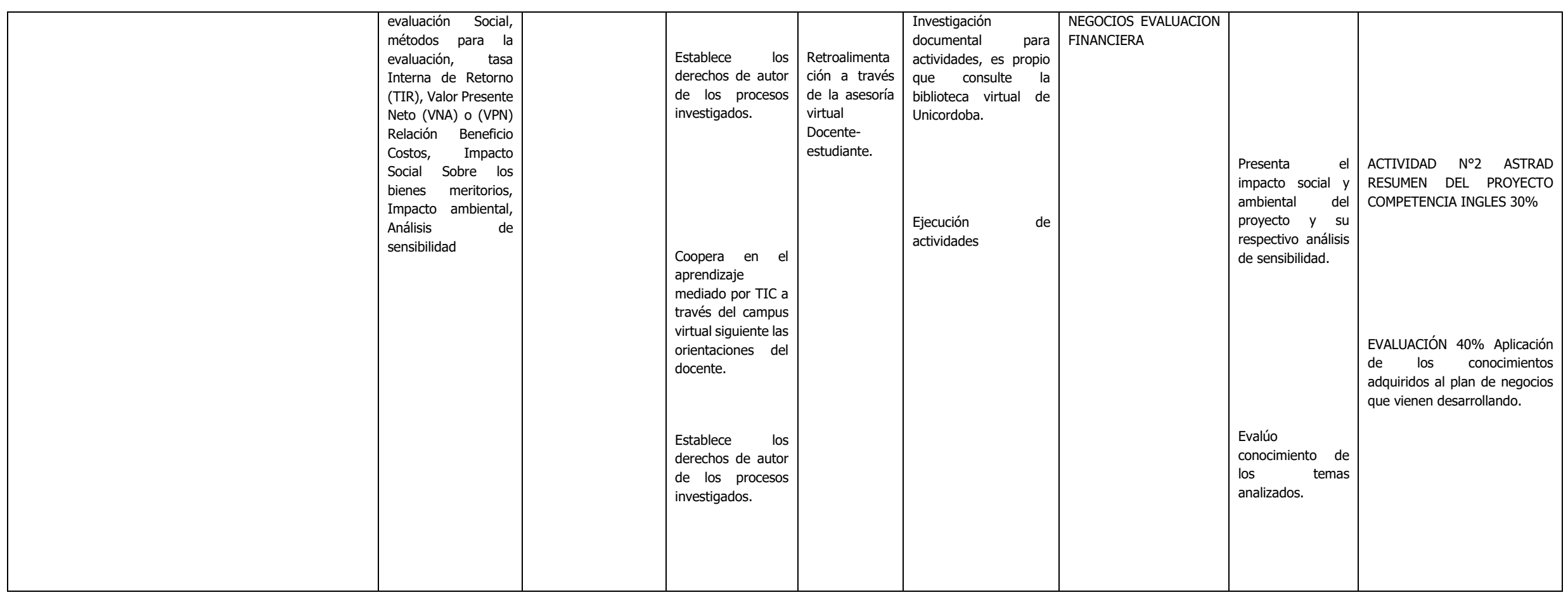

**\* Los Niveles de Comprensión esperados deben evidenciarse en la redacción de la Competencia, Unidades de competencia, Resultados de Aprendizaje y Criterios de evaluación e indicadores de desempeño**

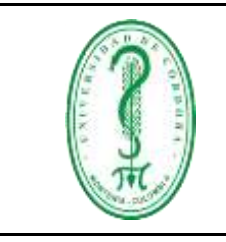

UNIVERSIDAD DE CÓRDOBA<br>
FDOC-096<br>
CÓDIGO: FDOC-096 **VERSIÓN:** 01 **EMISIÓN:** 08/03/2021 **PÁGINA** 7 **DE** 7 **OPERACIONALIZACIÓN DEL CURSO**